# **Searching Quick Reference**

#### **Keyword and dtSearch comparison**

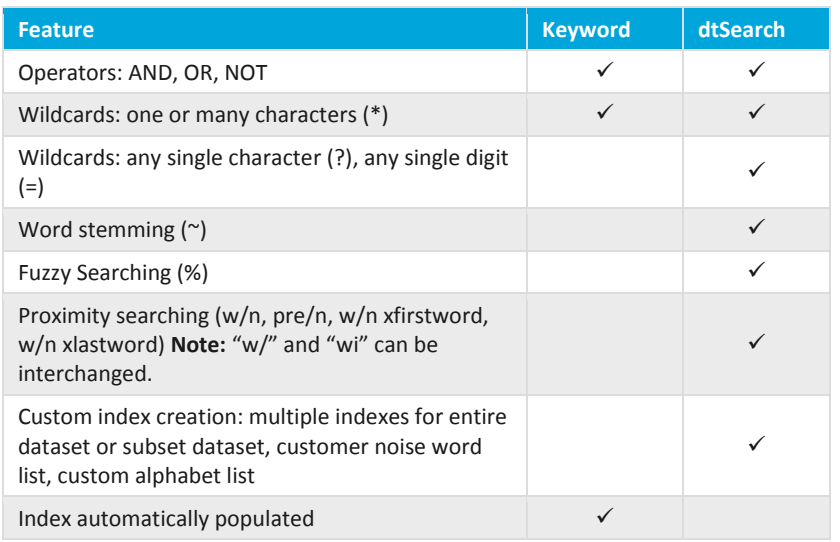

## **Field types and filter types**

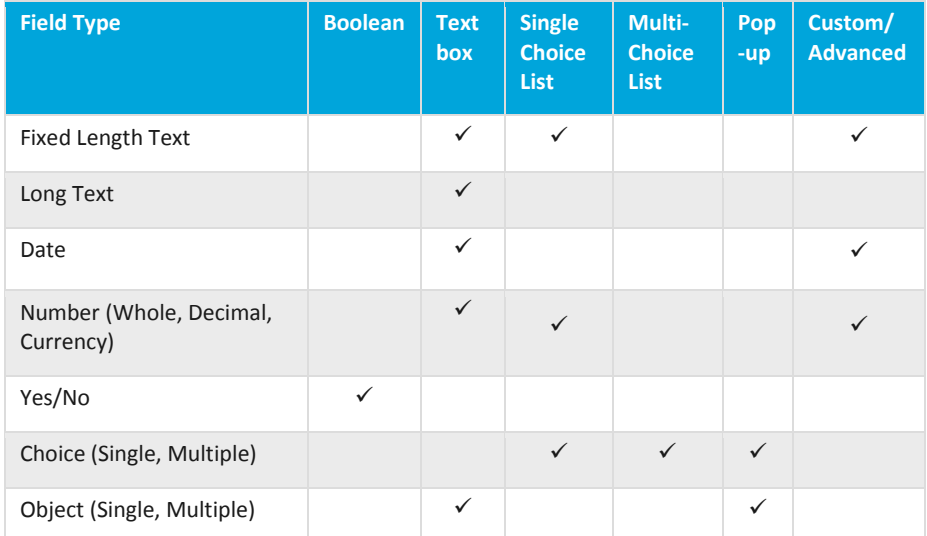

## *<u>d</u>* Relativity®

#### **Keyword search strings and operators**

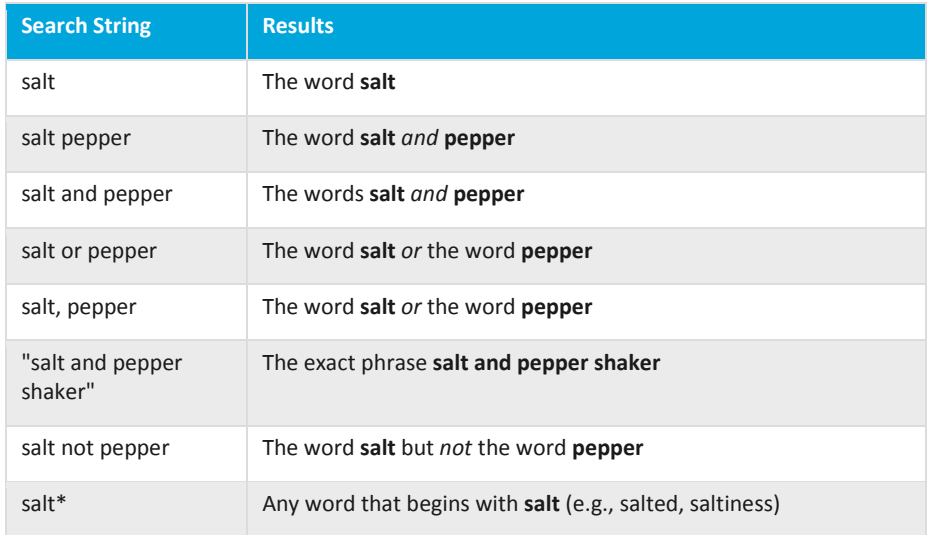

#### **dtSearch strings and operators**

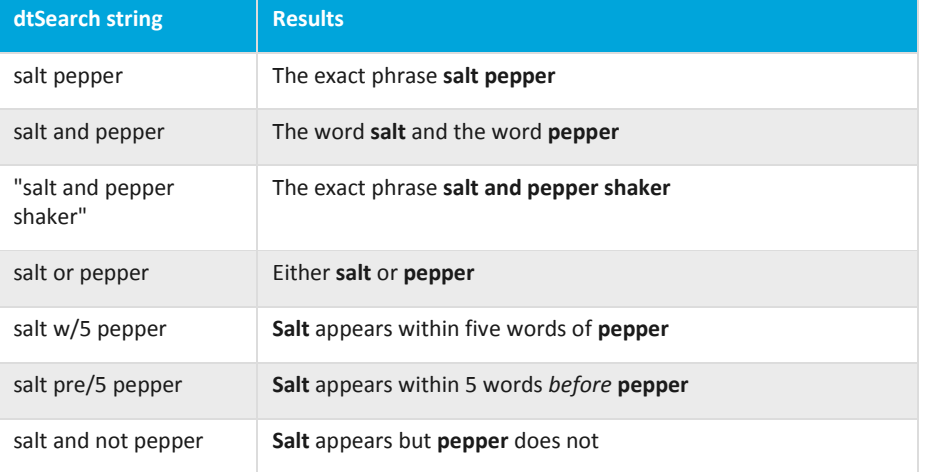

#### **Search operators and field types for saved searches**

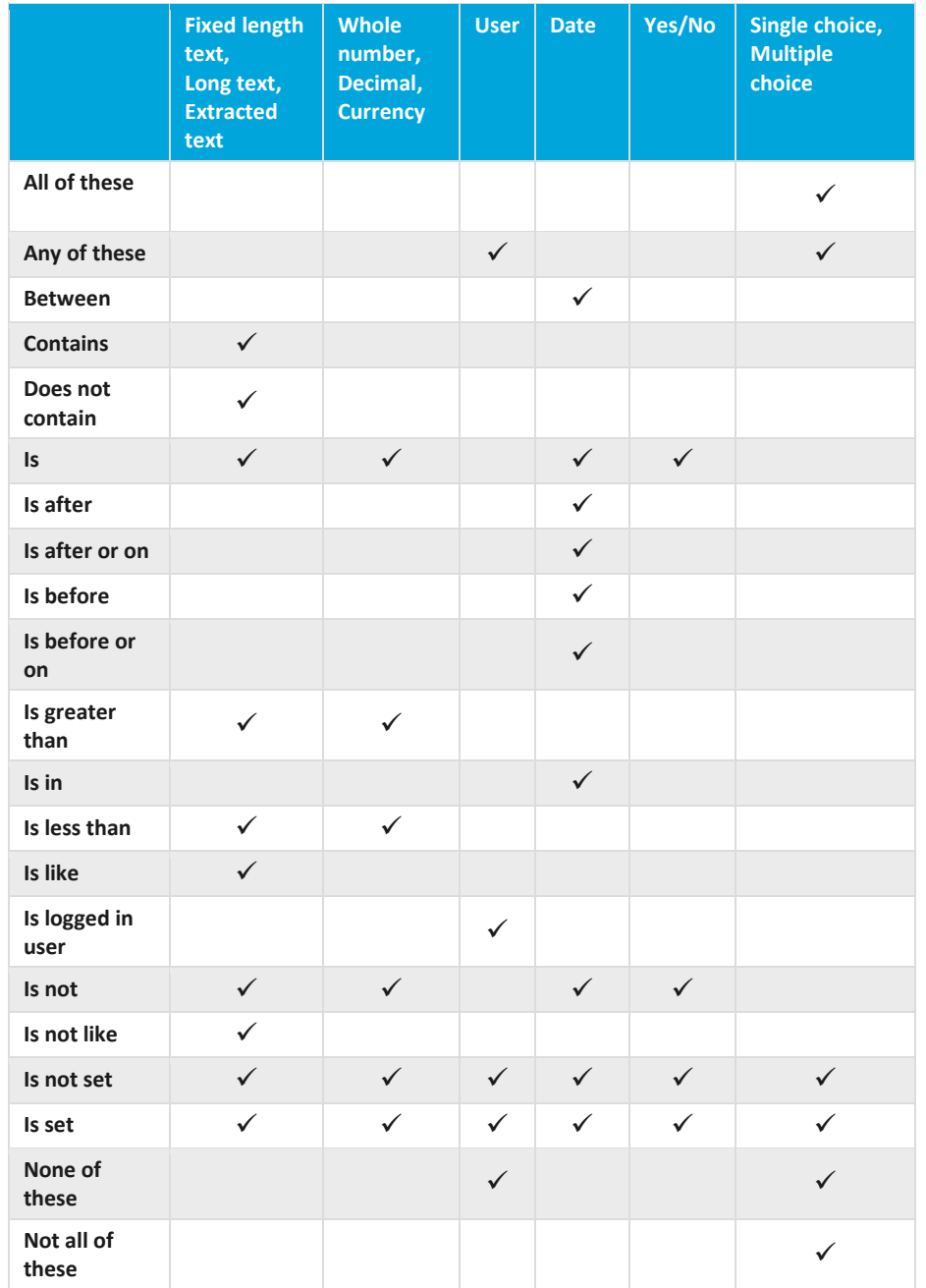

**F**Relativity

#### **Filters**

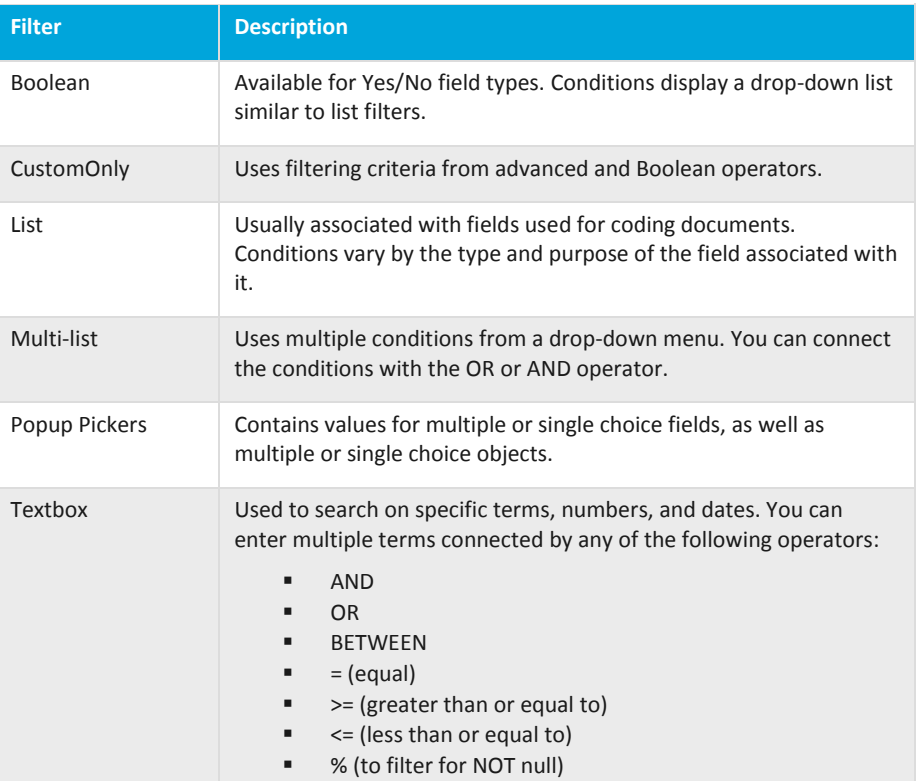

## **dtSearch fuzzy, stemming, and numeric range searching**

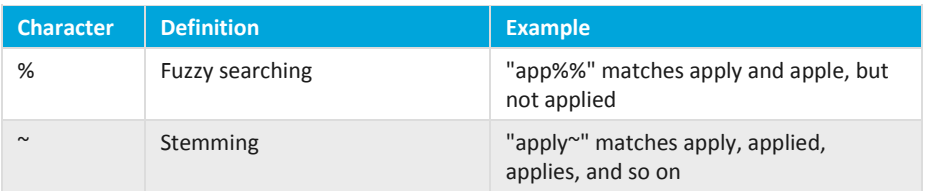